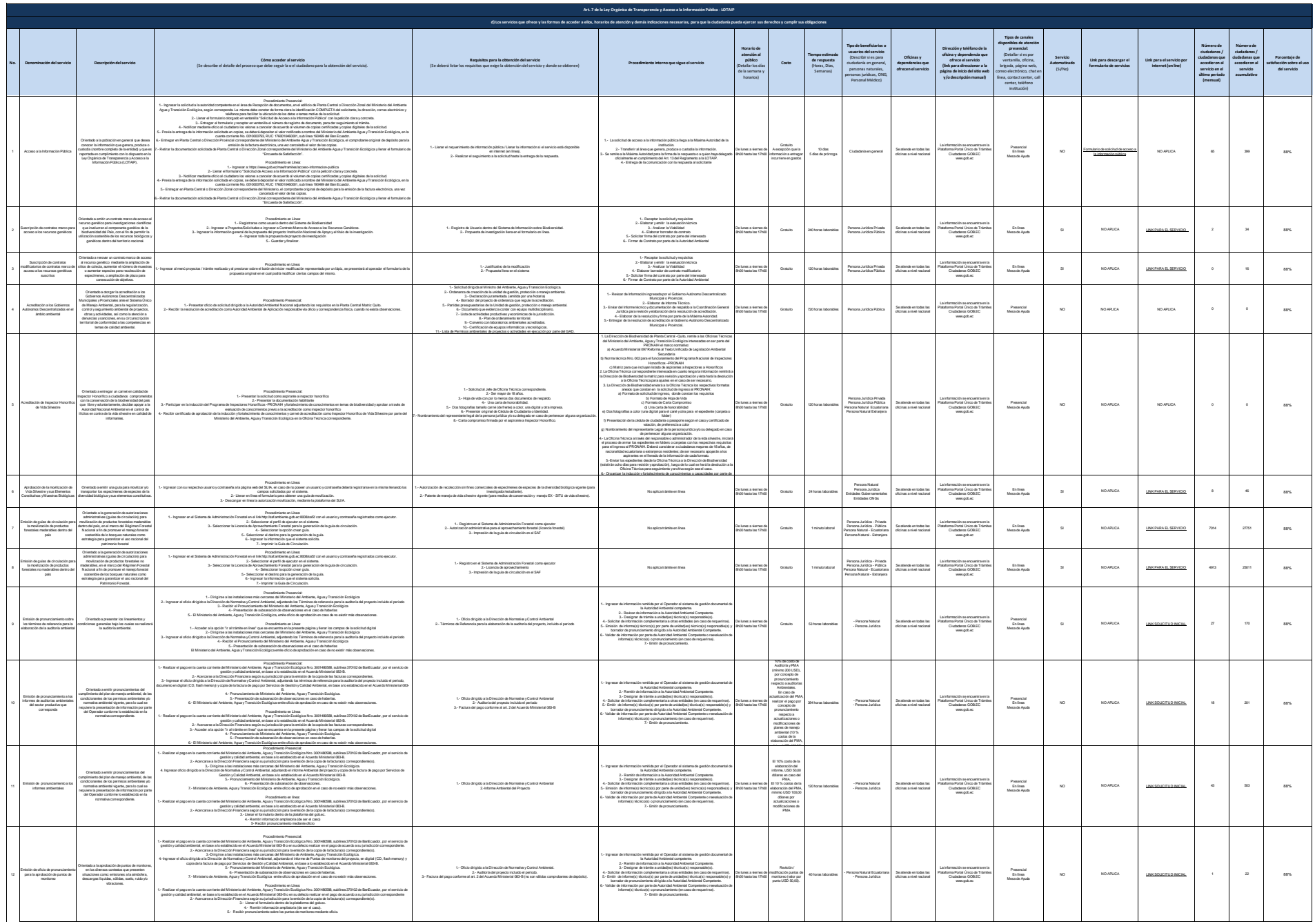

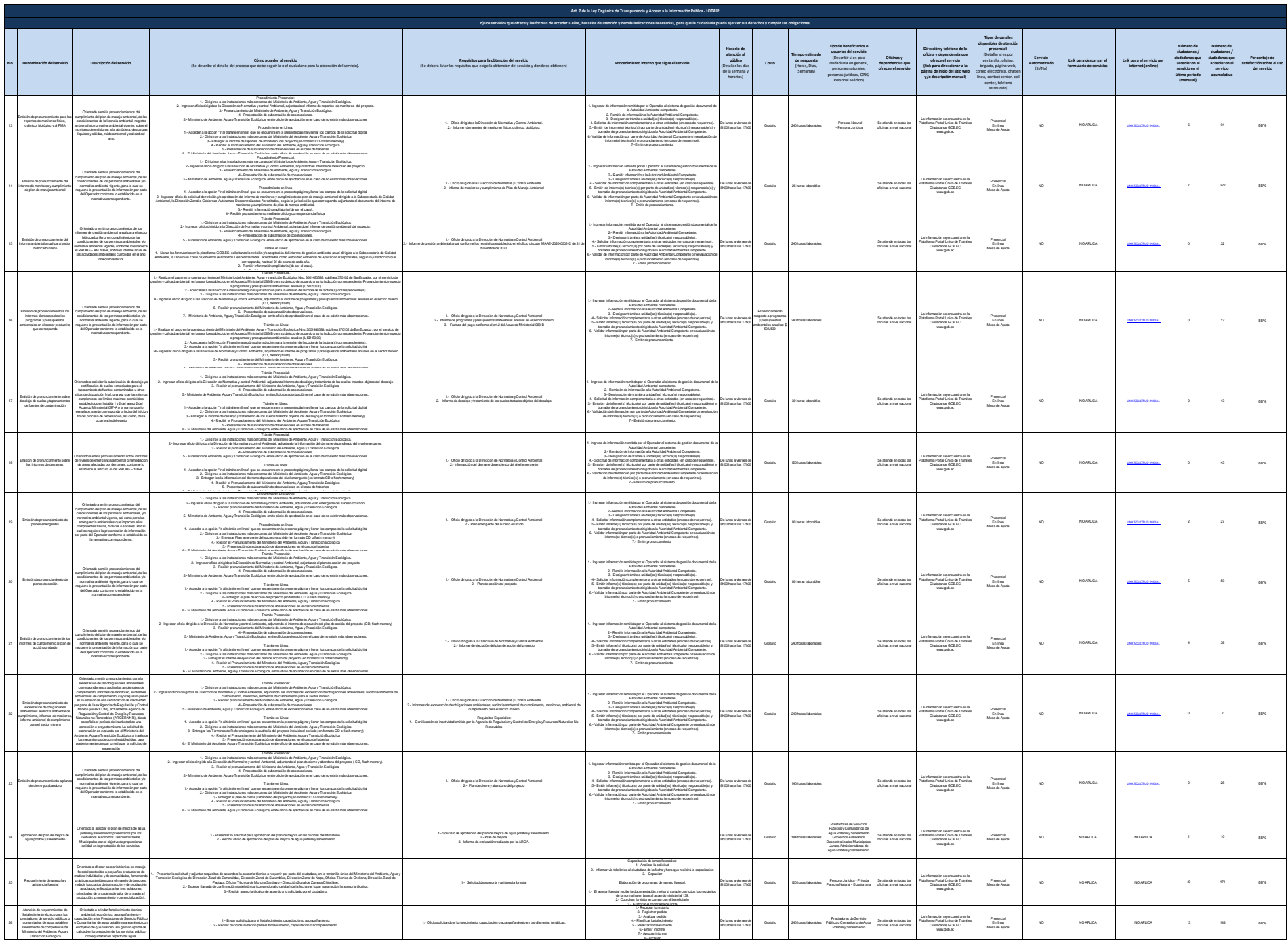

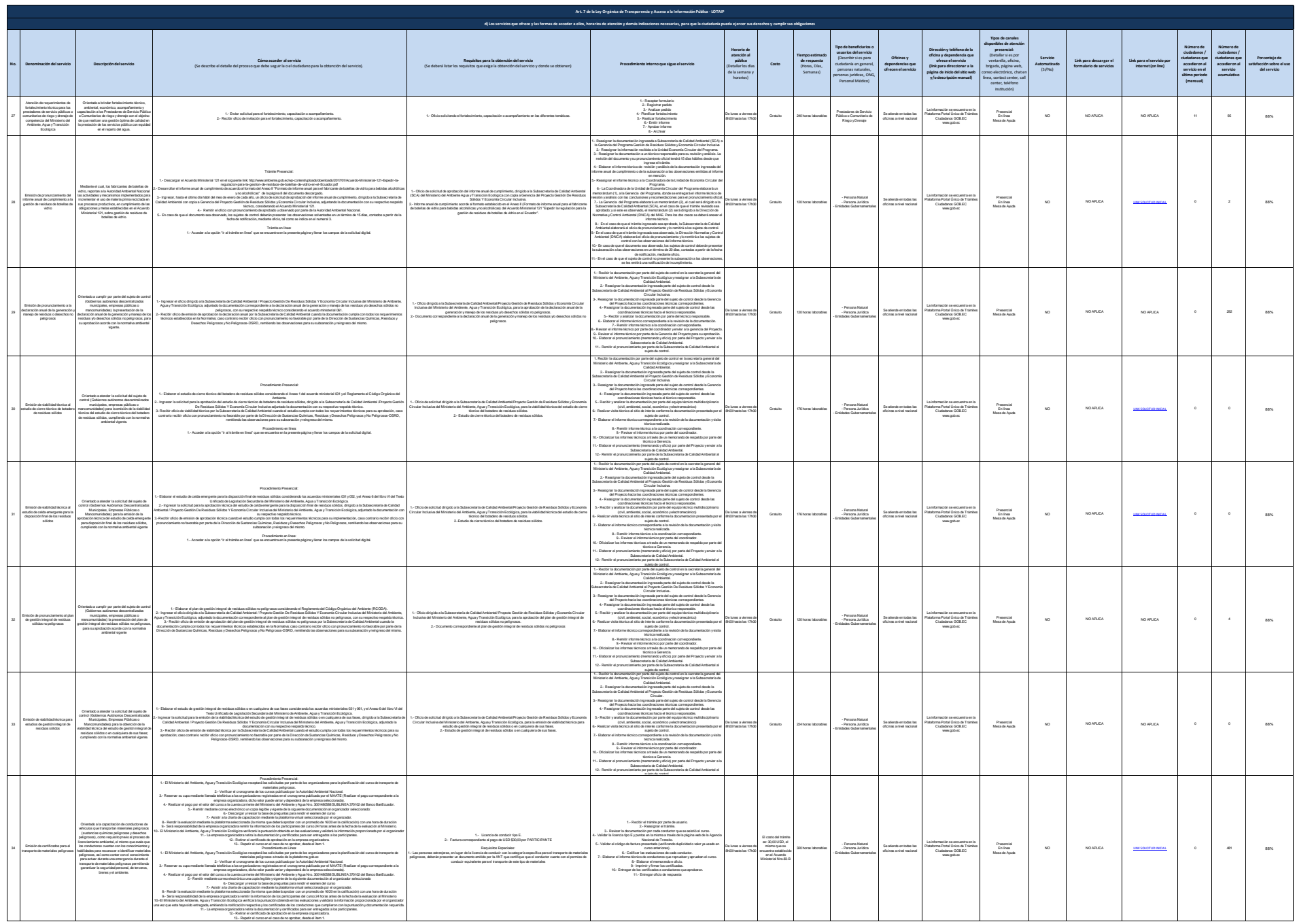

13.- Repetir el curso en el caso de no aprobar, desde el ítem 1.

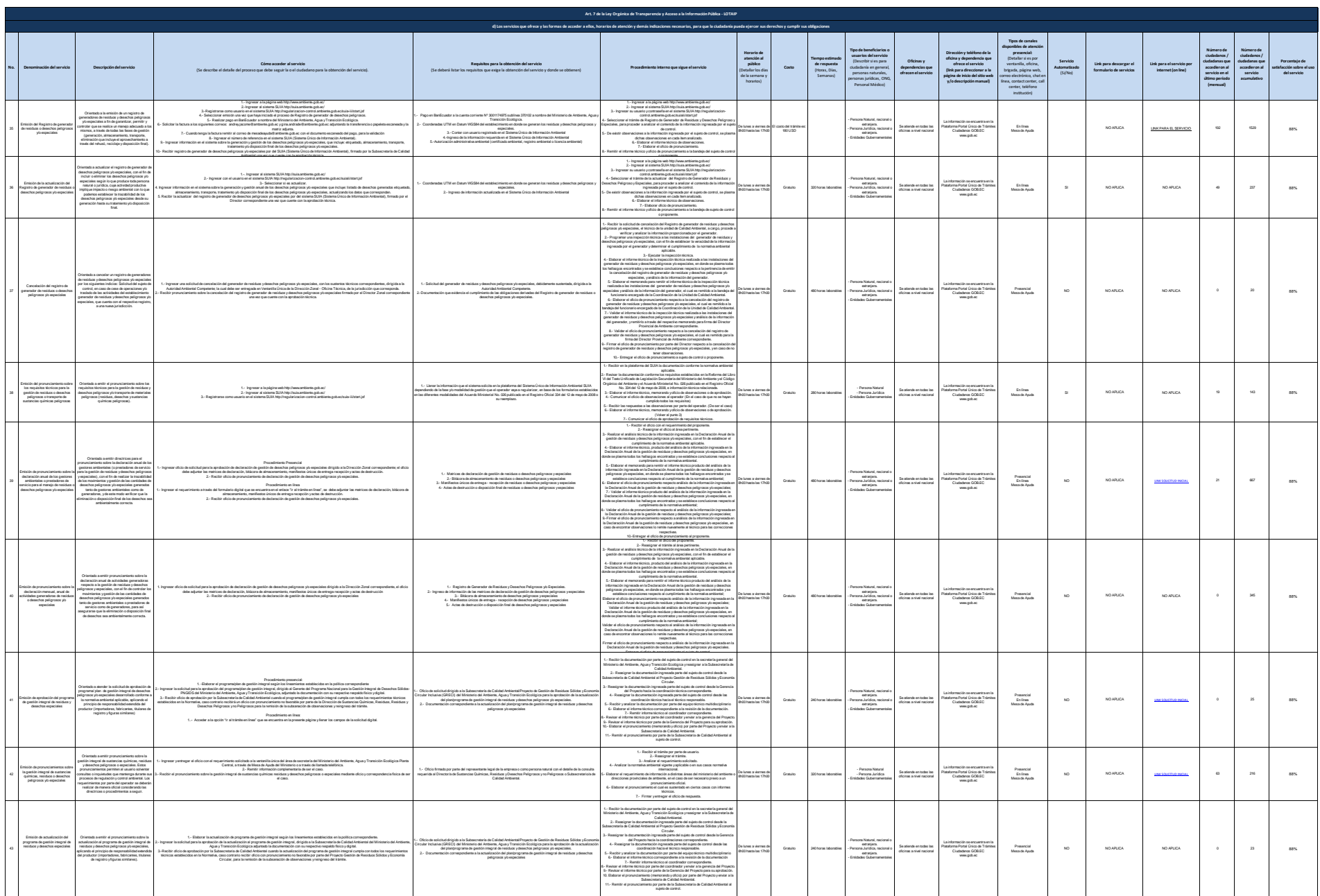

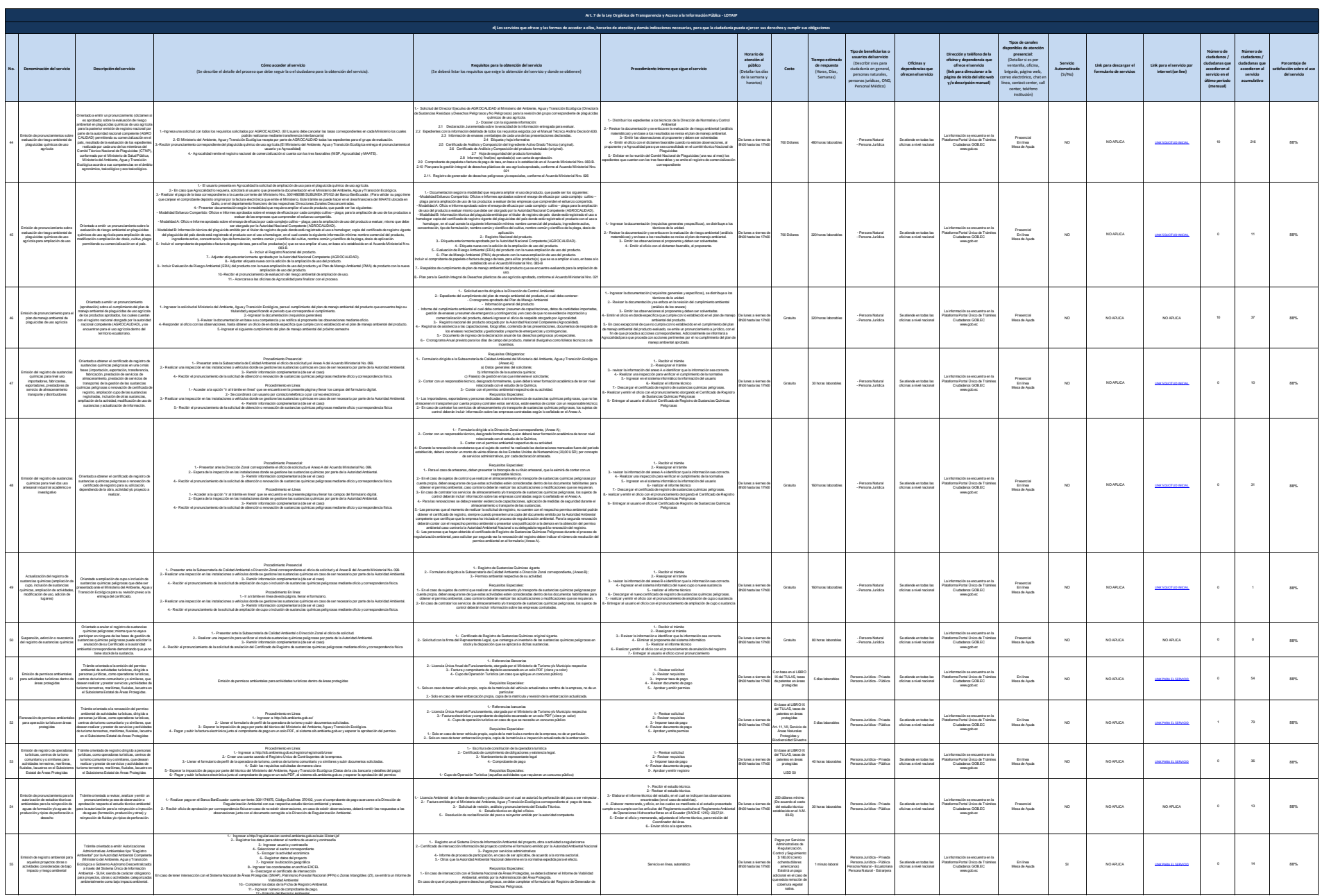

12.- Emisión del Registro Ambiental.

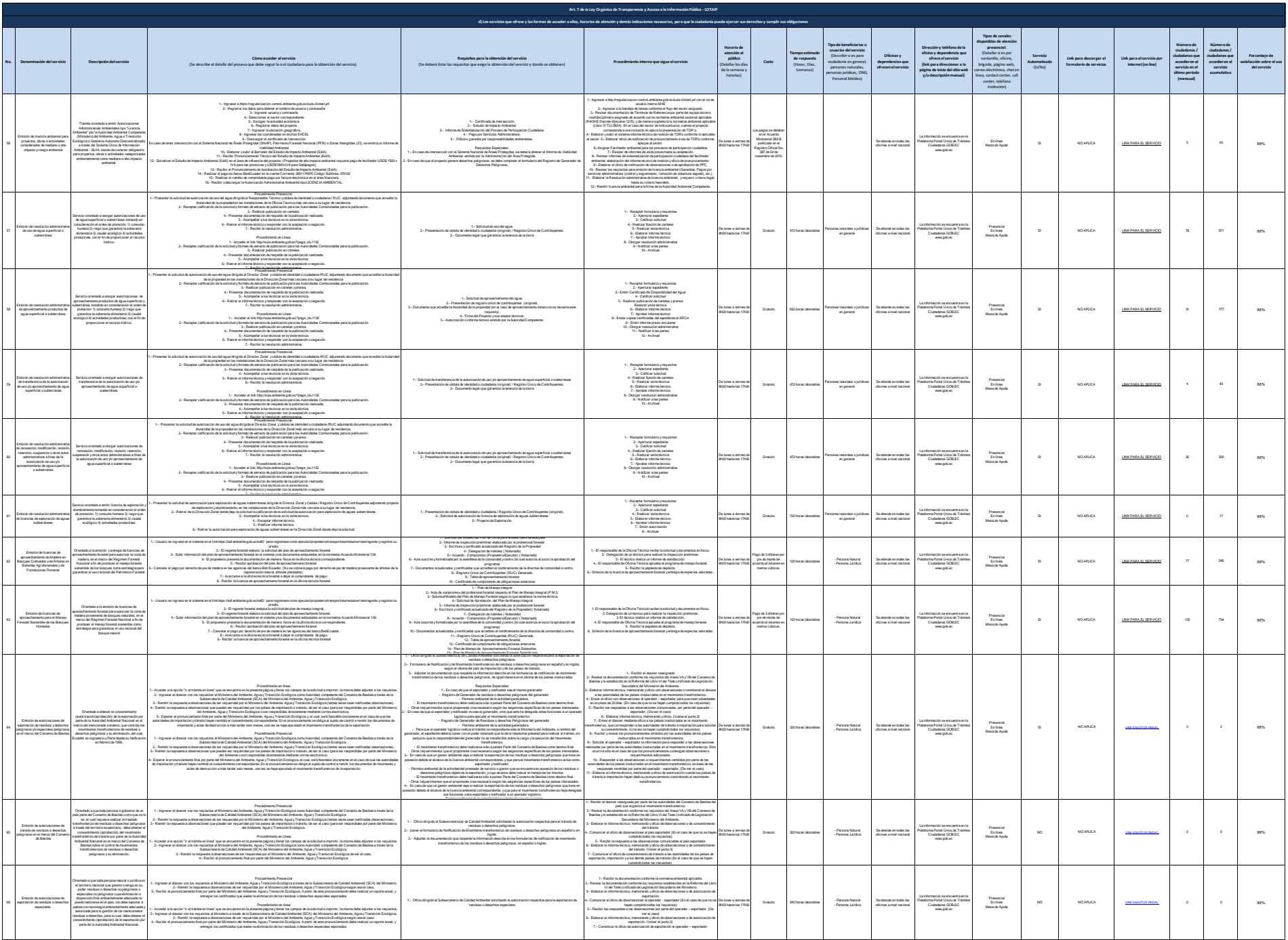

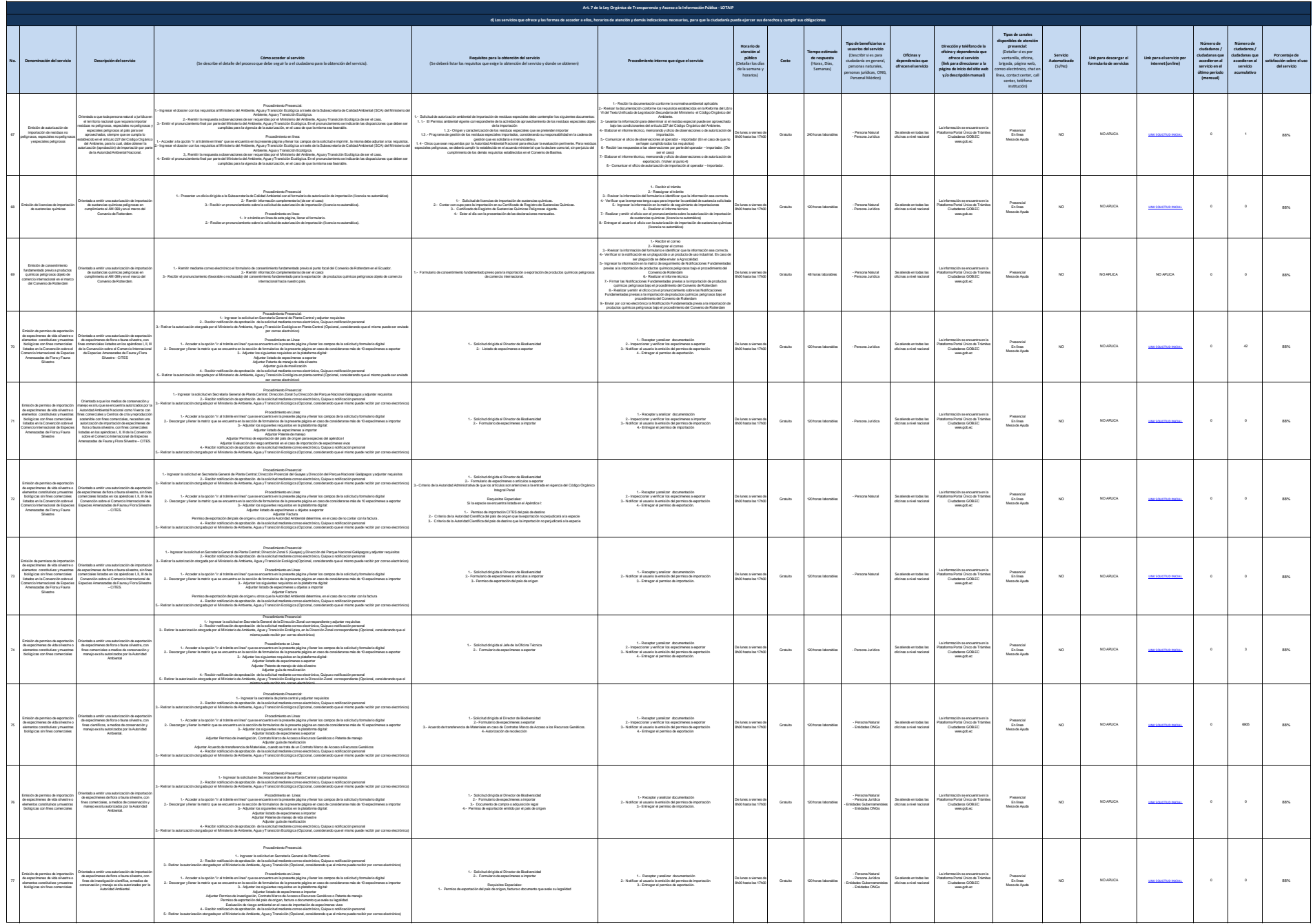

![](_page_7_Picture_1716.jpeg)

11.- Emisión del Certificado Ambiental.

![](_page_8_Picture_1725.jpeg)

![](_page_9_Picture_1211.jpeg)

![](_page_10_Picture_1702.jpeg)